## **HOJA DE TRABAJO 4: Primeros pasos con**  *GeoGebra.*

## **REALIZAR DOS CONSTRUCCIONES**

## *Tangente por un punto exterior*

Construye una circunferencia y un punto exterior a la misma.

El objetivo es dibujar la tangente a la circunferencia desde ese punto. Se trata de idear un método geométrico de modo que al terminar, si se modifica la posición del punto (o de la circunferencia), la posición de la tangente también se actualice.

Una pista: el resultado de la HOJA 2 puede ser la clave para conseguir el ángulo recto que sabemos que forma la tangente con el radio correspondiente al punto de tangencia.

Como siempre, al final recuerda cambiar los objetos iniciales para comprobar si la construcción sigue siendo válida. Guarda la figura con el nombre *h4tangente.ggb.*

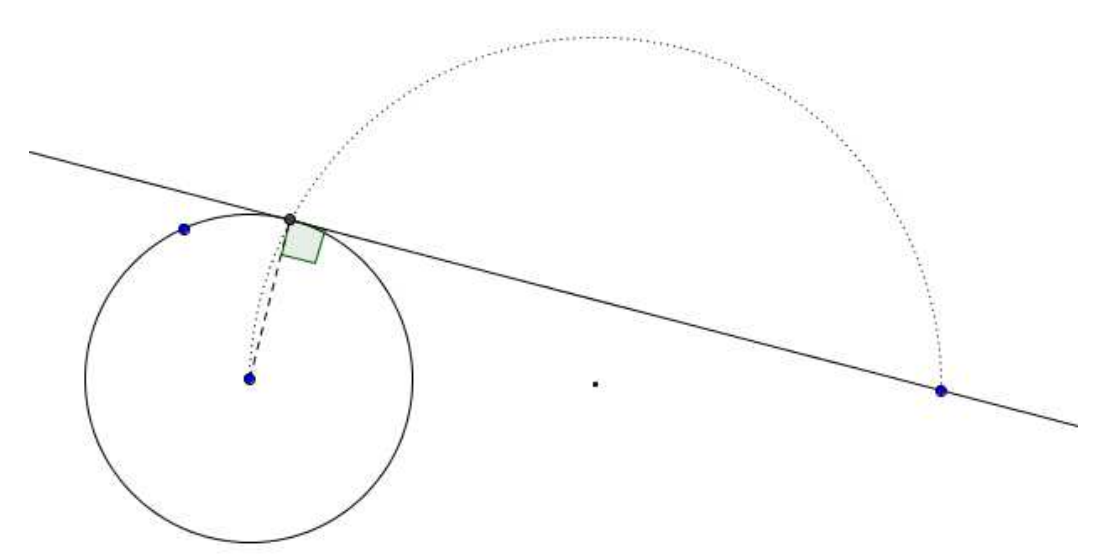

## *Campos de deportes*

 $\bullet$ 

Construye lo más fielmente posible el dibujo de un terreno de juego deportivo (de tenis, fútbol, baloncesto, …) y guárdalo en *h4campo.ggb***.**

Además de la cuadrícula de fondo, te será de mucha ayuda la  $\bullet$ herramienta **Refleja objeto en recta** 

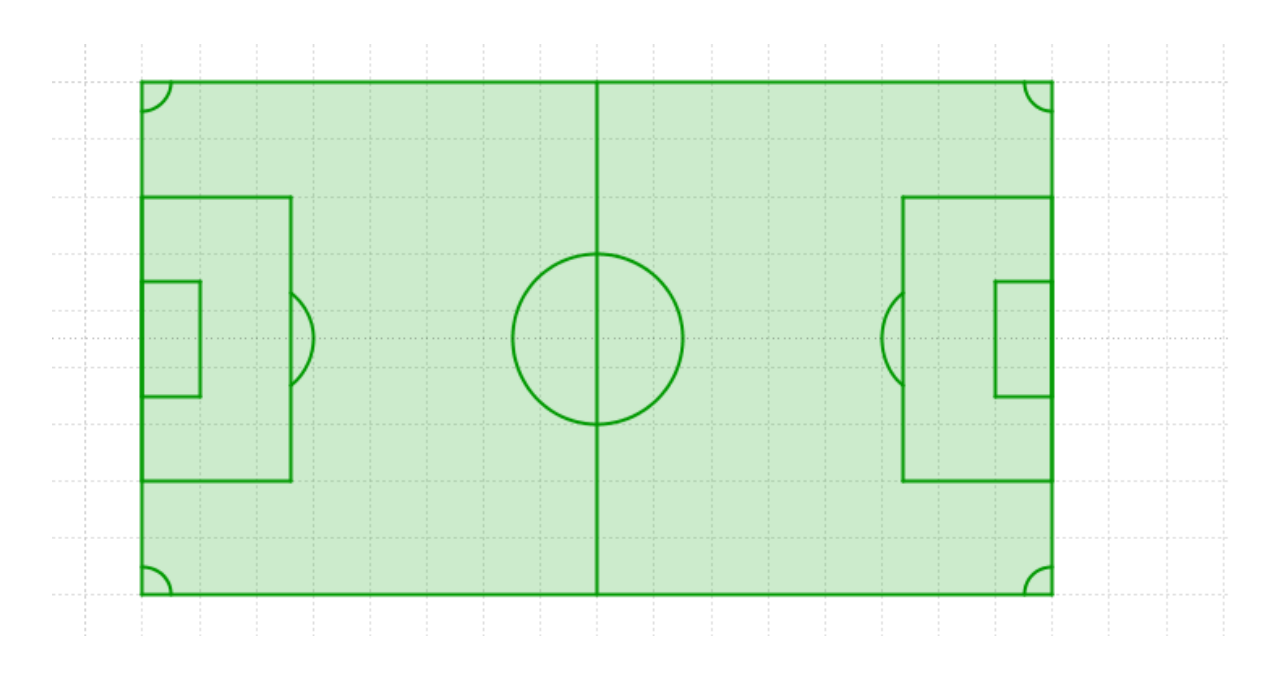

**Nota: Envía estos dos archivos por email.**